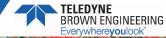

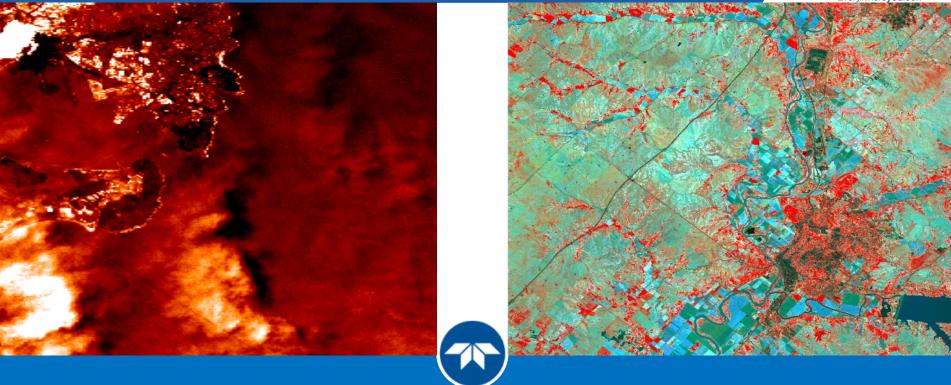

#### Introduction to TCloud and DESIS Data May 21, 2020

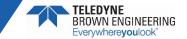

### Outline

- 1. Introduction of the DESIS Team
- 2. Brief Overview of MUSES and DESIS
- 3. TCloud Overview and Demonstration
- 4. Review of Delivered Data
- 5. Introduction to Data Processing

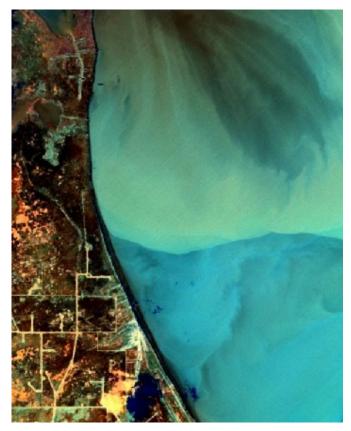

DESIS

Team

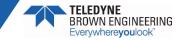

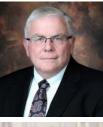

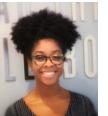

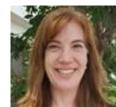

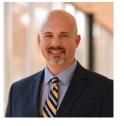

Jack Ickes

Teledyne Brown Engineering Senior Vice President, Geospatial Solutions Program Manager

#### <u>Yvonne lvey</u>

Booz Allen Hamilton NASA Earth Science Data System Program POC for DESIS Data Access

#### <u>Kara Burch</u>

Innovative Imaging and Research (I2R) Senior Scientist Technical POC for Image Quality & Instrument Performance

#### Heath Lester

Teledyne Brown Engineering Operations Manager Acquisition Coordinator

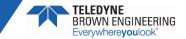

# MUSES and DESIS Overview

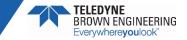

# Multi-User System for Earth Sensing (MUSES)

- Precision pointing platform, designed in cooperation with NASA, for low-cost earth observation from the International Space Station (ISS).
- Comprised of Platform (ISS external) and Server (ISS internal)
- Up to 4 robotically installed instruments.
  - Payload can be removed and returned to earth for analysis or reuse.
- Total data downlink ~225 GB/day.
  - Onboard processing option.
- < 12 Months: Contract to Launch.</p>
  - ~ 1/3 the cost of a free-flyer mission.

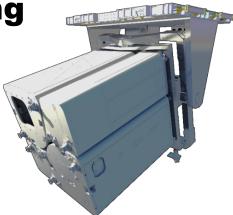

| Characteristic               | MUSES Performance Target                                                   |
|------------------------------|----------------------------------------------------------------------------|
|                              | Outboard Cross-Track: 5°                                                   |
| Field of Regard              | Inboard Cross-Track: 45°                                                   |
|                              | Along-Track: +/- 25°                                                       |
| Thermal Control              | Passive                                                                    |
| Star Tracker                 | Sodern SED26                                                               |
| Inertial Measurement<br>Unit | Honeywell Miniature Inertial Measurement<br>Unit (MIMU)                    |
| Precision Time               | Sourced from the ISS GPS,<br>$\leq \pm 250 \ \mu sec$ to MUSES instruments |
| Pointing Accuracy            | ≤ ± 60 arc seconds                                                         |
| Pointing Knowledge           | ≤ ± 30 arc seconds<br>(~ 60 m on ground from 400 km altitude)              |
| Location knowledge           | Sourced from the ISS GPS, $\pm$ 50 meters, RMS                             |
| Orbit                        | 51.6° Inclination, 400 km altitude ± 5% (nominal)                          |
| Data Processing              | Linux Server on-board ISS with redundant 6<br>TB storage                   |
| Daily Downlink<br>Capacity   | 225 GB                                                                     |

#### **Earth Observation From the ISS – Why It Works/Challenges**

#### Benefits

- Coverage of ~90% of populated Earth.
- Coverage of tropics, frequent revisit times off-noon allow for reduced-cloud image acquisition.
- Orbit enables acquisitions at different times of day, useful for BRDF or diurnal dynamics.
- Upgrade, repair and exchange of instruments as technology and/or markets evolution.
- Traditional barriers to entry are minimized.

#### Challenges

- Above 55° N and below 52° S not covered in orbit.
- Revisit time has a beat frequency that depends on latitude.

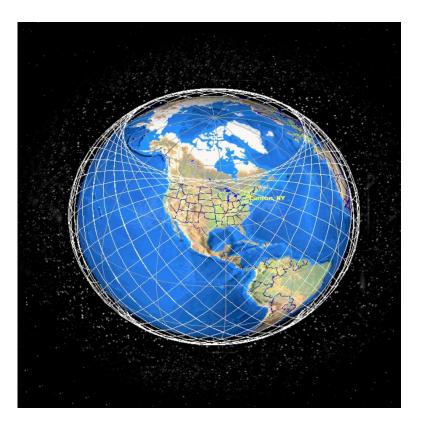

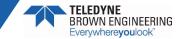

# **DESIS Overview**

- Cooperative effort between the German Aerospace Center (DLR) and Teledyne Brown Engineering (TBE)
  - MUSES first payload Launched June of 2018.
  - Teledyne has commercial rights to imagery while DLR retains the rights for scientific use.

#### DLR Earth Sensing Imaging Spectrometer (DESIS)

- 235 bands with 2.55 nm sampling over the VNIR spectral region (400-1000 nm).
- 30 m GSD @ ISS 400 km orbit.
- Sensor pointing ±15° along track, enables BRDF and stereo acquisitions.
- Push Broom Sensor: Maximum length of a single strip ~ 3000 km.
- Each strip is broken into 1024 x 1024 pixel tiles, or 30 x 30 km.

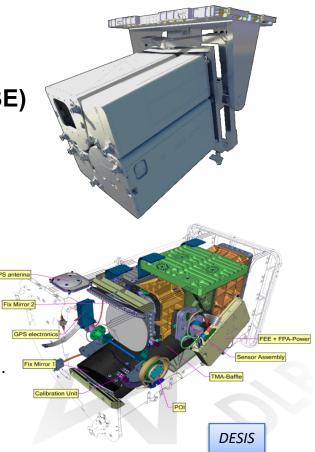

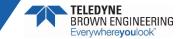

#### **DESIS Specifications**

| Parameter                                   | DESIS Specification (Commissioning Phase)                                                              |  |  |  |  |  |
|---------------------------------------------|----------------------------------------------------------------------------------------------------|--|--|--|--|--|
| Orbit                                       | not Sun-synchronous, 51.6°, 400 ± 5 km, 93 min, no repeat cycle                                        |  |  |  |  |  |
| Coverage                                    | 55° N to 52° S                                                                                         |  |  |  |  |  |
| Tilt (across-track, along-track)            | +45° to -5°, -40° to +40° by MUSES and DESIS                                                           |  |  |  |  |  |
| Sensor Pointing                             | ±15° along-track to enable BRDF or Stereo acquisitions                                                 |  |  |  |  |  |
| Spectral coverage                           | 402 nm to 1000 nm (Part of FPA defective at low wavelengths)                                           |  |  |  |  |  |
| Number of spectral channels                 | 235 (no binning); 118 (binning 2); 79 (binning 3); 60 (binning 4)                                      |  |  |  |  |  |
| Spectral Sampling resolution                | 2.55 nm (w/o binning); ~10.2 nm (binning 4)                                                            |  |  |  |  |  |
| Full Width Half Maximum (FWHM)              | ~3.5 nm (w/o binning); ~10.5 nm (binning 4)                                                            |  |  |  |  |  |
| Radiometric resolution                      | 2 bits + 1 bit gain                                                                                    |  |  |  |  |  |
| Radiometric Accuracy                        | ±10% (based on on-ground calibration and with support of inflight radiometric calibration; Expect ±5%) |  |  |  |  |  |
| Radiometric Linearity                       | 99%                                                                                                    |  |  |  |  |  |
| Swath                                       | 30 km                                                                                                  |  |  |  |  |  |
| Spatial resolution, pixels                  | 30 m, 1024 pixels (@400 km)                                                                            |  |  |  |  |  |
| Coometrie ecoureeu                          | ~20 m with GCPs                                                                                        |  |  |  |  |  |
| Geometric accuracy                          | ~300 m - 400 m w/o GCPs (i.e. water only collects)                                                     |  |  |  |  |  |
| MTF @ Nyquist                               | 30%-40% based on on-ground calibration / static MTF without smearing effects / wavelength depending    |  |  |  |  |  |
| Signal-to-Noise ratio (albedo 0.3 @ 550 nm) | 195 (w/o binning)                                                                                      |  |  |  |  |  |
|                                             | 386 (4 binning)                                                                                        |  |  |  |  |  |
| Solar zenith angle restrictions             | > 55° produces reduced quality L2A product                                                             |  |  |  |  |  |
| (for L2A level processing)                  | > 65° produces low quality L2A product                                                                 |  |  |  |  |  |
|                                             | > 70° not processible to L2A                                                                           |  |  |  |  |  |

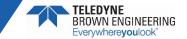

# TCloud Overview and Demonstration

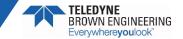

## **TCloud Overview**

- TCloud is a Teledyne Brown Engineering Geospatial Solutions cloud-based data management and distribution system for geospatial imagery.
  - Front end user interface
  - Back end data processing
- Allows approved users to submit DESIS sensor tasking requests and/or order archived DESIS data and retrieve the requested data.
- Allows for post-processing of the data in multiple ways.

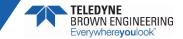

#### **TCloud Demonstration**

#### TCloud Website: https://teledyne.tcloudhost.com

| 1 TCloud - Login × +               | -                                                                                                    | - 0 ×           |
|------------------------------------|----------------------------------------------------------------------------------------------------|-----------------|
| ← → C ☆ 🔒 teledyne.tcloudhost.co   | m/Account/Login?ReturnUrl=%2F                                                                                                    | * 🛛 \varTheta : |
| 🛄 Apps 💪 Google 🔜 Wunderground 🚄 N | MDOThraffic 🗢 SSC Community Po 💠 12R. JRA 📓 12R Confluence 🔟 12R Biblucket 🚯 TClcud 👔 AVS CLI docs 📀 NEON                                                                                                    |                 |
|                                    | Image: Constraint of the constraint of the constraint o |                 |

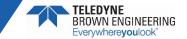

# DESIS Data Delivery

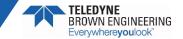

#### **Product Overview**

- DESIS L1A raw data stored in archive
  - Not an available product
- Several levels of processing available for end-users
  - L1B Radiance
  - L1C Orthorectified Radiance
  - L2A Surface Reflectance (Coming Soon)
- Processing applied on-the-fly in the online archive when data is ordered

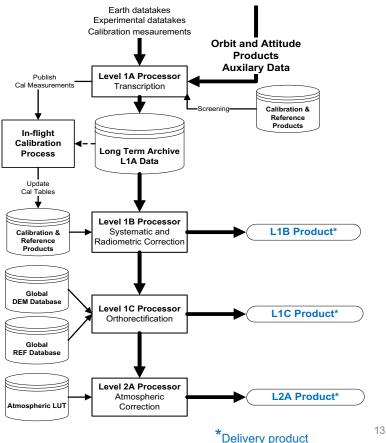

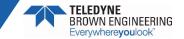

#### **Order Download**

DESIS data ordered from TCloud is delivered either via user download from the TCloud repository or to an AWS S3 bucket

- Each requested product/tile is provided as a separate zip file
- Users are sent an email when ordered data is available for download
- Users may also download directly from their order history

| C   |      | oreply<br>atus a |     |     |        |        |       |            |   |   | p.com<br>rie |                                  |                   |       | ) De |            |        | https://teledyne.tc | cloudhost.com/Browse/9D459DA765764872BBE07E1A2CC3        | ?      | • | ×  |
|-----|------|------------------|-----|-----|--------|--------|-------|------------|---|---|--------------|----------------------------------|-------------------|-------|------|------------|--------|---------------------|----------------------------------------------------------|--------|---|----|
|     |      |                  |     |     |        |        |       |            |   |   |              | cessed.Browse o<br>65764872BBE07 |                   |       |      |            | -      |                     | a MDOTtraffic SSC Community Po 💠 I2R JIRA 🔢 I2R Conflue  | nce    |   | ** |
|     | Orde | r Llief          | on  |     |        |        |       |            |   |   |              |                                  |                   |       | 1    | # Size     | M      | odified             | Path                                                     |        |   |    |
| _   | Orde |                  | Ory |     |        |        |       |            |   |   |              |                                  |                   |       |      | 1 429.88 M | 1B 5/8 | 8/2020, 3:35:49 PM  | DESIS-HSI-L1B-DT0357416460_003-20190828T161714-V0208.zip | )      |   |    |
|     | - 4  | <b>* T</b>       |     |     |        |        |       |            |   |   |              |                                  |                   |       | :    | 2 404.47 M | 1B 5/8 | 8/2020, 4:04:08 PM  | DESIS-HSI-L1B-DT0357416460_004-20190828T161714-V0208.zip | )      |   |    |
|     |      |                  |     |     |        |        |       |            |   |   |              | :: Date Submitted                | :: Catalog Status | :: \$ | ;    | 3 578.91 M | 1B 5/8 | 8/2020, 4:39:14 PM  | DESIS-HSI-L1C-DT0357416460_003-20190828T161714-V0208.zij | )      |   |    |
| - 1 |      | C                | • • |     | Downlo | ad Ord | ler 🛓 | <u>ا</u> ا |   | 3 | Q            | 5/8/2020                         | SUCCESS           |       |      | 4 5/6 22 M | IR 5/8 | 8/2020 6:07:48 PM   | DESIS-HSI-L1C-DT0357416460 004-20190828T161714-V0208.zij | ,<br>, |   |    |
| - 1 |      | 6                | ) ~ | ' x | ) je   | 2 8    | 6     | <u>ل</u> ا | 8 | 3 | Q            | 5/4/2020                         | SUCCESS           | 1     |      |            |        |                     |                                                          |        |   |    |
| - 1 | 0    | 0                | ) v | ×   | F      | 1 8    | 6     |            | 8 | 3 | Q            | 4/22/2020                        | SUCCESS           |       | (    | 5 479.23 M | 1B 5/8 | 8/2020, 5:23:55 PM  | DESIS-HSI-L2A-DT0357416460_003-20190828T161714-V0208.zip | )      |   |    |
|     |      | 8                | ) v | ' X | F      | 1 8    | 6 1   | <b>ا</b>   | 8 | 3 | Q            | 4/22/2020                        | SUCCESS           | 1     | (    | 6 392.37 M | 1B 5/8 | 8/2020, 4:26:56 PM  | DESIS-HSI-L2A-DT0357416460_004-20190828T161714-V0208.zip | )      |   |    |

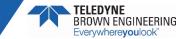

# **DESIS Delivered Files**

#### Each delivered zip file contains:

- QuickLook Image
- Metadata File
- Quality Image
- Ancillary Files
- Hyperspectral Image

#### Expected zip file data volumes:

- Full spectral resolution data
  - 400 600 MB
- Binned x 4 (10.2 nm)
  - 100 200 MB

| File Home Share View                                                              |               |                | $\sim$ |  |  |
|-----------------------------------------------------------------------------------|---------------|----------------|--------|--|--|
| ← → ~ ↑ 📙 « DESI > DESIS-HSI-L2A-DT0357416460_004 🗸 ট                             | Search DESIS- | HSI-L2A-DT0357 | م .    |  |  |
| Name                                                                              | Туре          | Size           |        |  |  |
| Ø DESIS-HSI-L2A-DT0357416460_004-20190828T161714-V0208-HISTORY.xml                | XML File      | 12 KB          |        |  |  |
| ØESIS-HSI-L2A-DT0357416460_004-20190828T161714-V0208-METADATA.xml XML File 378 KB |               |                |        |  |  |
| DESIS-HSI-L2A-DT0357416460_004-20190828T161714-V0208-QL_IMAGE.tif                 | TIF File      | 8,386 KB       |        |  |  |
| DESIS-HSI-L2A-DT0357416460_004-20190828T161714-V0208-QL_QUALITY.tif               | TIF File      | 6,293 KB       |        |  |  |
| DESIS-HSI-L2A-DT0357416460_004-20190828T161714-V0208-QL_QUALITY-2.tif             | TIF File      | 20,945 KB      |        |  |  |
| BESIS-HSI-L2A-DT0357416460_004-20190828T161714-V0208-SPECTRAL_IMAGE.hdr           | HDR File      | 9 KB           |        |  |  |
| DESIS-HSI-L2A-DT0357416460 004-20190828T161714-V0208-SPECTRAL IMAGE.tif           | TIF File      | 425,080 KB     |        |  |  |

#### File Naming Convention

DESIS-HSI-L<XX>-DT<nnnnnnn>\_<fff>-<yyyymmdd>T<hhmmss>-V<vvvv>-<file type>.<ext> Where, <XX> is the product level (1B, 1C or 2A) <nnnnnnnnn> is a unique identifier from the planning system <fff> is the tile number of the image strip <yyyymmd> is the date in year, month, day format <hhmmss> is the time in UTC (hour, minute, second) <vvvv> is the image processor version number <file type> is the type of file (SPECTRAL\_IMAGE, QL\_QUALITY, QL\_IMAGE, or METADATA) <ext> is the file extension (tif, xml, or hdr)

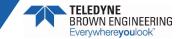

## **QuickLook Image**

- Each delivered tile includes a QuickLook image tif file (\*QL\_Image.tif)
  - 3-band (~500 nm, 650 nm and 850nm) 8-bit image
- Viewable using standard and image processing software
  - Windows Photo Viewer
  - ENVI
  - Imagine
  - MATLAB

Lake Erie/Toledo OH, August 28, 2019 L2A Surface Reflectance QuickLook Image

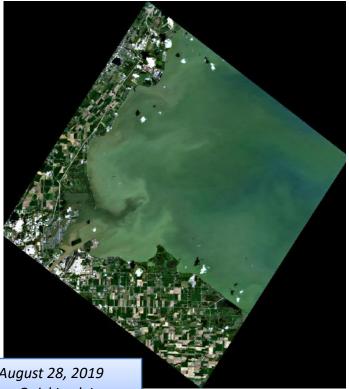

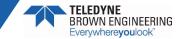

## **Metadata File**

Metadata includes information about the sensor, acquisition and processing in xml format (\*METADATA.xml)

- Image corner coordinates, acquisition times and sun and sensor geometry at the time of acquisition are provided
- Center wavelengths, spectral band information, and scale factors (gains and offsets) are provided for each band
- Information relating to the image orthorectification is also included for L1C and higher products
- Text file viewable using web browser (e.g. Internet Explorer) or text editor (e.g. WordPad or Notepad)
- Metadata fields described in Section 5.1 of DESIS Product Specifications: <u>https://tbe.com/\_\_documents/PDFs/DESIS\_Specifications.pdf</u>

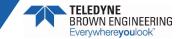

## **Metadata File Contents (1)**

#### Metadata file contents

- File information
- Processing parameters (product type, resampling, map projection)
- Base parameters (location, time, processing level)

Specific Parameters continued on next slide

<hsi doc xsi:noNamespaceSchemaLocation="DESIS schema L2A 02.xsd" xmlns:xsi="http://www.w3.org/2001/XMLSchema-instance"> - <metadata> <name>DESIS-HSI-L2A-DT0357416460 004-20190828T161714-V0208-METADATA.xml</name> <comment>DESIS\_Hyperspectral\_Image\_atmospheric\_corrected\_data</comment> <copyright>TBE</copyright> clicense>DLR internal usage</license> </metadata> - <processing> <coRegistration>none</coRegistration> <mapProjection>UTM\_Zone\_of\_Scene\_Center</mapProjection> <imageResampling>Bilinear Interpolation</imageResampling> <backgroundValue>-32768</backgroundValue> <swBinning>false</swBinning> <versionDEM>SRTM C1ARC</versionDEM> <versionREF>GMB</versionREF> <terrainCorrection>No</terrainCorrection> <ozoneValue>330</ozoneValue> <productType>L2A</productType> <test>true</test> </processing> - <base> <version>02.08</version> Bounding Polygon <sphere>earth</sphere> <size>1032</size> Coordinates <level>L2A</level> <format>TIF</format> <spatialCoverage> + <boundingPolygon> </spatialCoverage> <altitudeCoverage>423612.1</altitudeCoverage> <temporalCoverage> <startTime>2019-08-28T16:18:52.851925Z</startTime> <endTime>2019-08-28T16:18:57.197898Z</endTime> </temporalCoverage> </base> + <specific> Acquisition Time </hsi\_doc>

# **Metadata File Contents (2)**

#### **Specific Parameters**

- Sensor information
- Orbit and processing information
- Product dependent
   processing information
- Acquisition information (sun and sensor geometry)

<specific> <mission>DESIS</mission> <satelliteID>ISS</satelliteID> <sensor>HSI</sensor> <sensorMaxBands>235</sensorMaxBands> <acquisitionMode>image\_strip\_mode</acquisitionMode> <requestID>0000</requestID> <datatakeID>0357416460</datatakeID> <imageID>0357416460004</imageID> <tileID>004</tileID> <numberOfTiles>9</numberOfTiles> Spectral Band <numberOfBands>235</numberOfBands> + <bandCharacterisation> Information <pixelSize unit="m">30.000000000000000</pixelSize> <widthOfScene>1390</widthOfScene> (next slide) <heightOfScene>1542</heightOfScene> <missionPhase>routine</missionPhase> <orbitDirection>DESCENDING</orbitDirection> <orbitType>precision</orbitType> <processingDateTime>2020-05-08T20:23:12.380856Z</processingDateTime> <processingCenter>TBE</processingCenter></processingCenter> <processingNode>ip-172-31-68-195</processingNode> <processible>1</processible> + <terrain> + <waterVapour> <stripingBanding>0</stripingBanding> <generalArtifacts>0</generalArtifacts> <defectivePixels>0</defectivePixels> <smileIndicator>255</smileIndicator> <orthoRMSE\_x>20.169267/orthoRMSE\_x> <orthoRMSE y>21.295550/orthoRMSE y> <numPointsGCP>23</numPointsGCP> <numPointsICP>71</numPointsICP> <matchingMethod>BRISK</matchingMethod> + <visibility> + <haze> + <clouds> + <cloudShadow> + <topoShadow> <meanAerosolOpticalThickness>0.292209098684</meanAerosolOpticalThickness> <aerosolType>rural</aerosolType> <season>summer</season> <sunAzimuthAngle>146.584794</sunAzimuthAngle> <sunZenithAngle>36.338388</sunZenithAngle> <sceneAzimuthAngle>118.715716</sceneAzimuthAngle> <sceneIncidenceAngle>6.44</sceneIncidenceAngle> <lowGainFactor>2</lowGainFactor> <highGainFactor>10</highGainFactor> <configFPA>rolling\_shutter</configFPA> <pointingMirrorAngle>0.239648/pointingMirrorAngle> <qualitySZA>normal</qualitySZA> + < qualityIndicator> 

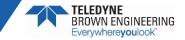

# Metadata File Contents (3)

#### Band Characteristics provided for each spectral band

- Center wavelength (nm)
- Band FWHM (nm)
- Band spectral response and corresponding wavelengths
- Gain and Offset
  - For conversion to radiance or reflectance
- % dead or suspicious pixels

| - <band></band>                                                                            |
|--------------------------------------------------------------------------------------------|
| <bar></bar> bandNumber>10                                                                  |
| <wavelengthcenterofband>425.3</wavelengthcenterofband>                                     |
| <wavelengthwidthofband>3.6</wavelengthwidthofband>                                         |
| <response>1.31e-05, 2.15e-05, 3.49e-05, 5.58e-05, 8.77e-05, 1.36e-04, 2.07e-04,</response> |
| 3.12e-04, 4.62e-04, 6.73e-04, 9.66e-04, 1.36e-03, 1.90e-03, 2.60e-03, 3.51e-03,            |
| 4.66e-03, 6.09e-03, 7.83e-03, 9.91e-03, 1.24e-02, 1.52e-02, 1.83e-02, 2.17e-02,            |
| 2.54e-02, 2.93e-02, 3.31e-02, 3.69e-02, 4.05e-02, 4.37e-02, 4.64e-02, 4.85e-02,            |
| 4.99e-02, 5.05e-02, 5.03e-02, 4.93e-02, 4.75e-02, 4.51e-02, 4.22e-02, 3.87e-02,            |
| 3.50e-02, 3.12e-02, 2.73e-02, 2.36e-02, 2.00e-02, 1.67e-02, 1.37e-02, 1.11e-02,            |
| 8.83e-03, 6.92e-03, 5.34e-03, 4.05e-03, 3.03e-03, 2.23e-03, 1.61e-03, 1.15e-03,            |
| 8.08e-04, 5.58e-04, 3.80e-04, 2.55e-04, 1.68e-04, 1.09e-04, 7.01e-05, 4.42e-05,            |
|                                                                                            |
| 2.75e-05, 1.68e-05, 1.02e-05                                                               |
| <wavelengths>418.80, 419.00, 419.20, 419.40, 419.60, 419.80, 420.00, 420.20,</wavelengths> |
| 420.40, 420.60, 420.80, 421.00, 421.20, 421.40, 421.60, 421.80, 422.00, 422.20,            |
| 422.40, 422.60, 422.80, 423.00, 423.20, 423.40, 423.60, 423.80, 424.00, 424.20,            |
| 424.40, 424.60, 424.80, 425.00, 425.20, 425.40, 425.60, 425.80, 426.00, 426.20,            |
| 426.40, 426.60, 426.80, 427.00, 427.20, 427.40, 427.60, 427.80, 428.00, 428.20,            |
| 428.40, 428.60, 428.80, 429.00, 429.20, 429.40, 429.60, 429.80, 430.00, 430.20,            |
| 430.40, 430.60, 430.80, 431.00, 431.20, 431.40, 431.60, 431.80                             |
| <gainofband>0.0001</gainofband>                                                            |
| <offsetofband>0.0</offsetofband>                                                           |
| <deadpixels>0.0</deadpixels>                                                               |
| <suspiciouspixel>0.0</suspiciouspixel>                                                     |
|                                                                                            |
| - <bad></bad>                                                                              |

```
<bandNumber>11</bandNumber>
```

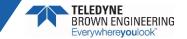

# **Quality File**

Quality file provides location of defect or suspect pixels, and identifies the quality issue (\*QL\_QUALITY.tif)

- 8-bit tif with same number of bands as hyperspectral image
- Each bit provides a flag for possible image quality issues
  - Pixel with quality issue (and surrounding pixels) have appropriate bit set to 1

25

20

15

10

| Bit Value | Quality Flag           |
|-----------|------------------------|
| 7         | Not Used               |
| 6         | Unreliable Calibration |
| 5         | Manufacturing Defect   |
| 4         | No Data                |
| 3         | Low Radiance Value     |
| 2         | High Radiance Value    |
| 1         | Suspicious             |
| 0         | Dead                   |

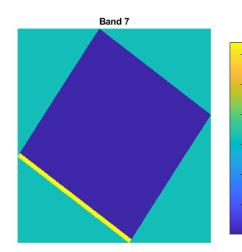

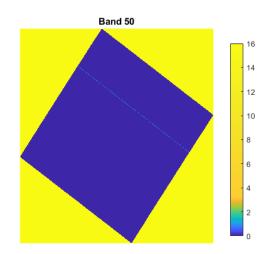

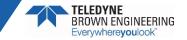

# L2A Quality-2 File

- L2A surface reflectance products are delivered with an additional quality file in a 10-band 8-bit tif (\*QL QUALITY-2.tif)
  - Per pixel classification with 8 mask layers (0=false, 1=true)
  - Aerosol optical depth at 550 nm (layer 9, scaled by 100)
  - Water vapor in cm (layer 10, scaled by 42) •

| Layer | Pixel Classification |
|-------|----------------------|
| 1     | Shadow               |
| 2     | Clear Land           |
| 3     | Snow                 |
| 4     | Haze over land       |
| 5     | Haze over water      |
| 6     | Cloud over land      |
| 7     | Cloud over water     |
| 8     | Water                |

R=Land, G=Water, B=Cloud over Land

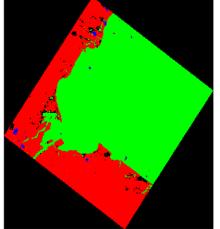

Water Vapor (cm)

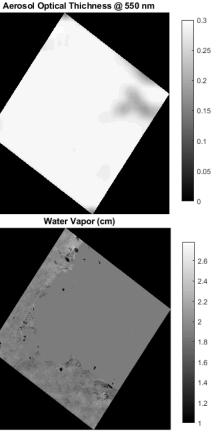

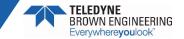

# **Ancillary Files**

- ENVI format header file (\*.hdr)
  - Includes projection information for rectified image display
  - Includes per band center wavelengths and scale factors required to convert data to radiance or reflectance

#### Product history file (\*HISTORY.xml)

 Contains information about the executed processing steps and the algorithms and files used to produce the data product

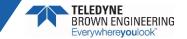

# **Hyperspectral Image**

- Spectral image file contains the hyperspectral data (\*SPECTRAL\_IMAGE.tif)
  - 16-bit tif with a separate image layer per hyperspectral band
  - Scaled DN
- Requires image processing software or specialized reader to view
  - ENVI
  - Imagine
  - MATLAB/Python

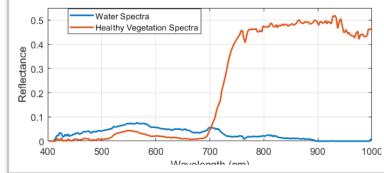

R=650nm, G=550nm, B=450nm

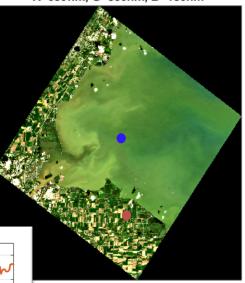

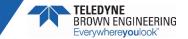

# DESIS Data Processing Introduction

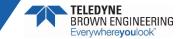

# Image Processing Software

- Specialized software is required to import, visualize and generate products from scientific image data
  - Software enables full exploitation of geometric and spectral properties of remotely sensed data
  - Software specifically designed for image processing
    - ENVI (L3 Harris) developed for hyperspectral imagery analysis
    - ERDAS Imagine

Programming software with significant image processing capability

- MATLAB (MathWorks)
- Python (open source)

Examples will be shown using hyperspectral imagery in ENVI

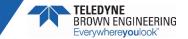

### **Image Visualization**

- ENVI can be used to view the image
  - Band selection for RGB display
- Spectral profiles can also be viewed
  - Included .hdr file automatically read and used to define wavelengths

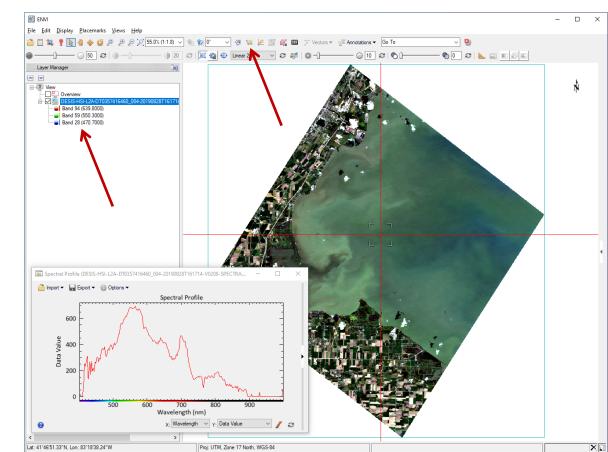

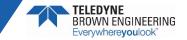

#### **Image Visualization**

- Georeferencing information included in the .hdr is also automatically applied by the image processing software
  - Orthorectified products (L1C and L2A) only

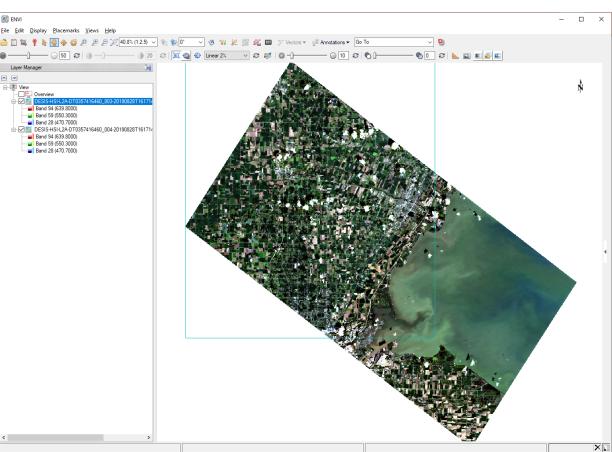

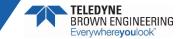

# **Converting to Radiance/Reflectance**

Hyperspectral imagery provided in int16 scaled DN format

- Gains and offsets provided in the .xml metadata for each spectral band convert the data to radiance (L1B, L1C) or reflectance (L2A)
  - Radiance units mW cm<sup>-2</sup> sr<sup>-1</sup> μm<sup>-1</sup>
- The .hdr file included with each DESIS image also contains the gains and offsets and can be used to convert the data in ENVI
  - Use the Apply Gains and Offsets function in the Toolboxes

 $L_{i,j,B} = G_B * DN_{i,j,B} + O_B$ Where,  $L_{i,j,B}$  = Radiance (or reflectance) for pixel *i,j* per band, *B*  $G_B$  = Gain per band, *B*  $DN_{i,j,B}$  = DN for pixel *i,j* per band, *B*  $O_B$  = Offset per band, *B* 

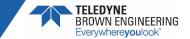

# **Radiance/Reflectance Conversion in ENVI**

- Apply Gain and Offset Tool in the Radiometric Correction Toolbox
  - Converts L2A to reflectance
  - Converts L1B, L1C
     to radiance
    - Can apply different atmospheric correction algorithm
- Floating point output radiance/reflectance

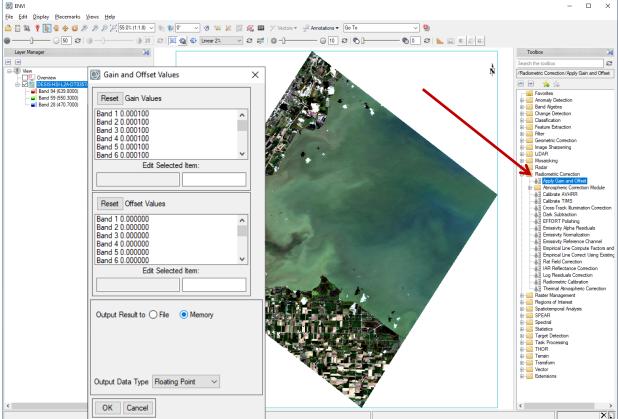

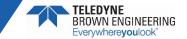

#### **Radiance/Reflectance Conversion Output**

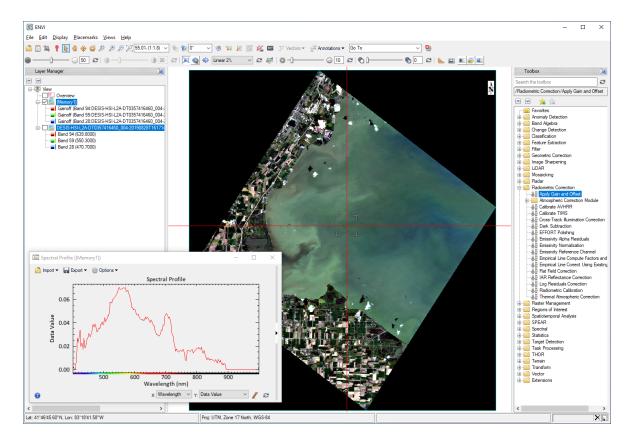

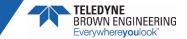

#### **Simple Product Generation**

- ENVI toolbox has prebuilt products and application (spectral indices, classification, feature extraction)
  - Convert data to radiance or reflectance
  - Apply desired tool

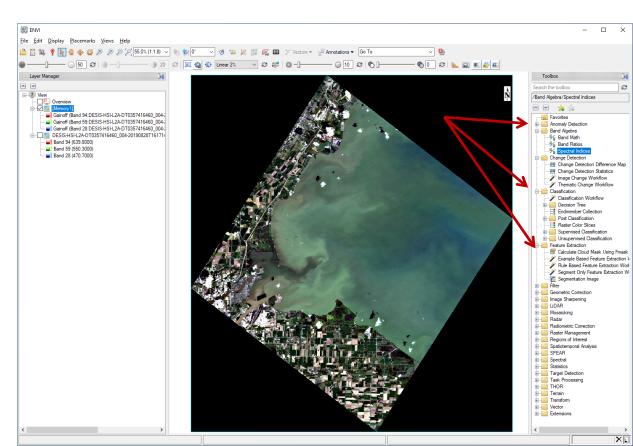

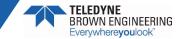

#### Resources

- TCloud may be accessed at <u>https://teledyne.tcloudhost.com</u>
- Additional information about DESIS imagery, files and processing algorithms can be found at <u>https://tbe.com/geospatial/desis</u>
- Contacts information
  - TCloud access: Yvonne Ivey at <u>Yvonne.lvey@nasa.gov</u>
  - TCloud operation or data ordering questions: Heath Lester at <u>Heath.Lester@Teledyne.com</u>
  - DESIS technical or calibration questions: Kara Burch at <a href="https://www.karaburch.com">kburch@i2rcorp.com</a>

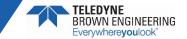

# Everywhere**you**look<sup>™</sup>

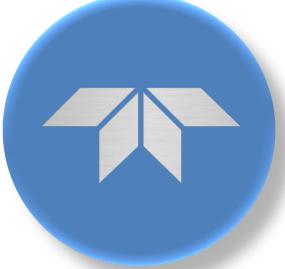

#### www.tbe.com